## تم تحميل وعرض المادة من

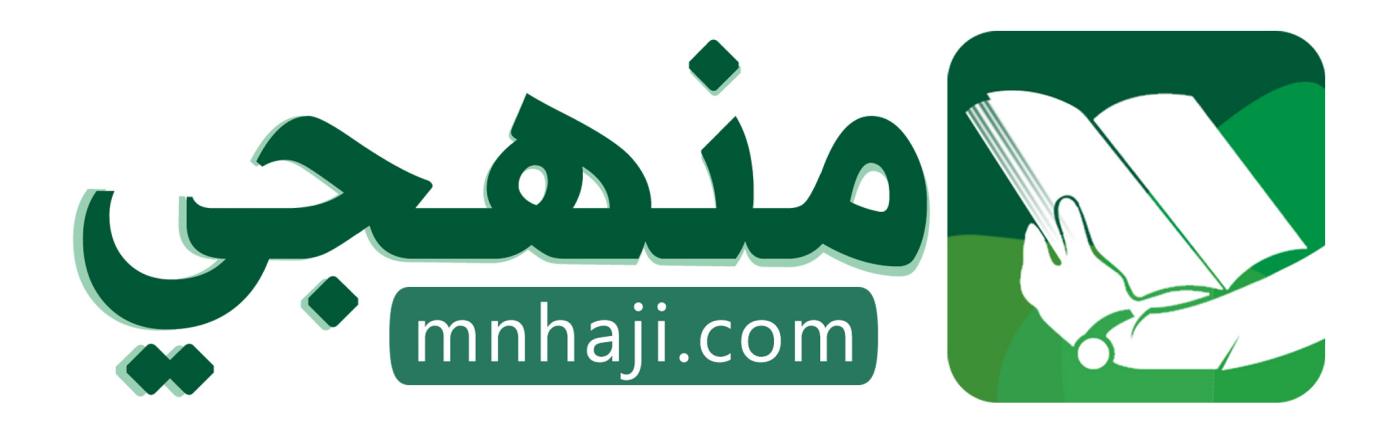

موقع منهجي منصة تعليمية توفر كل ما يحتاجه المعلم والطالب من حلول الكتب الدراسية وشرح للدروس بأسلوب مبسط لكافة المراحل التعليمية وتوازيع المناهج وتحاضير وملخصات ونماذج اختبارات وأوراق عمل جاهزة للطباعة والتحميل بشكل مجاني

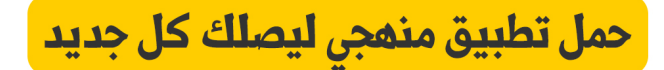

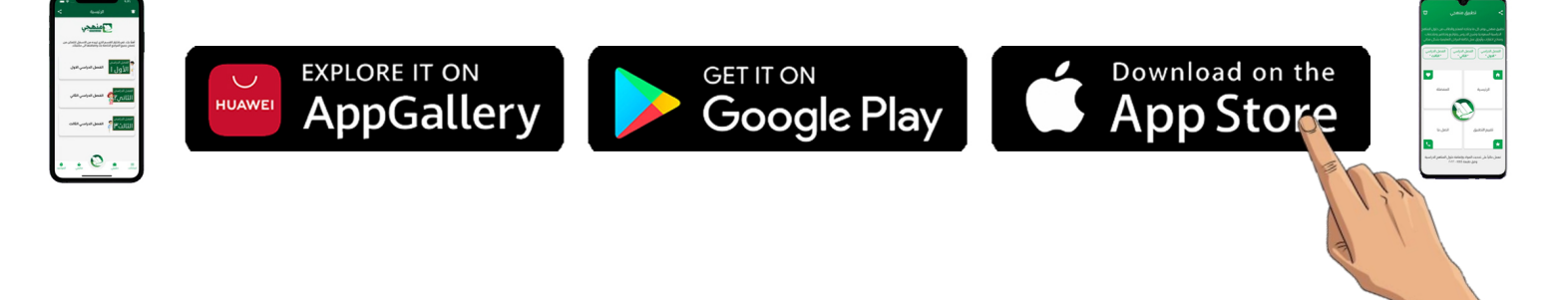

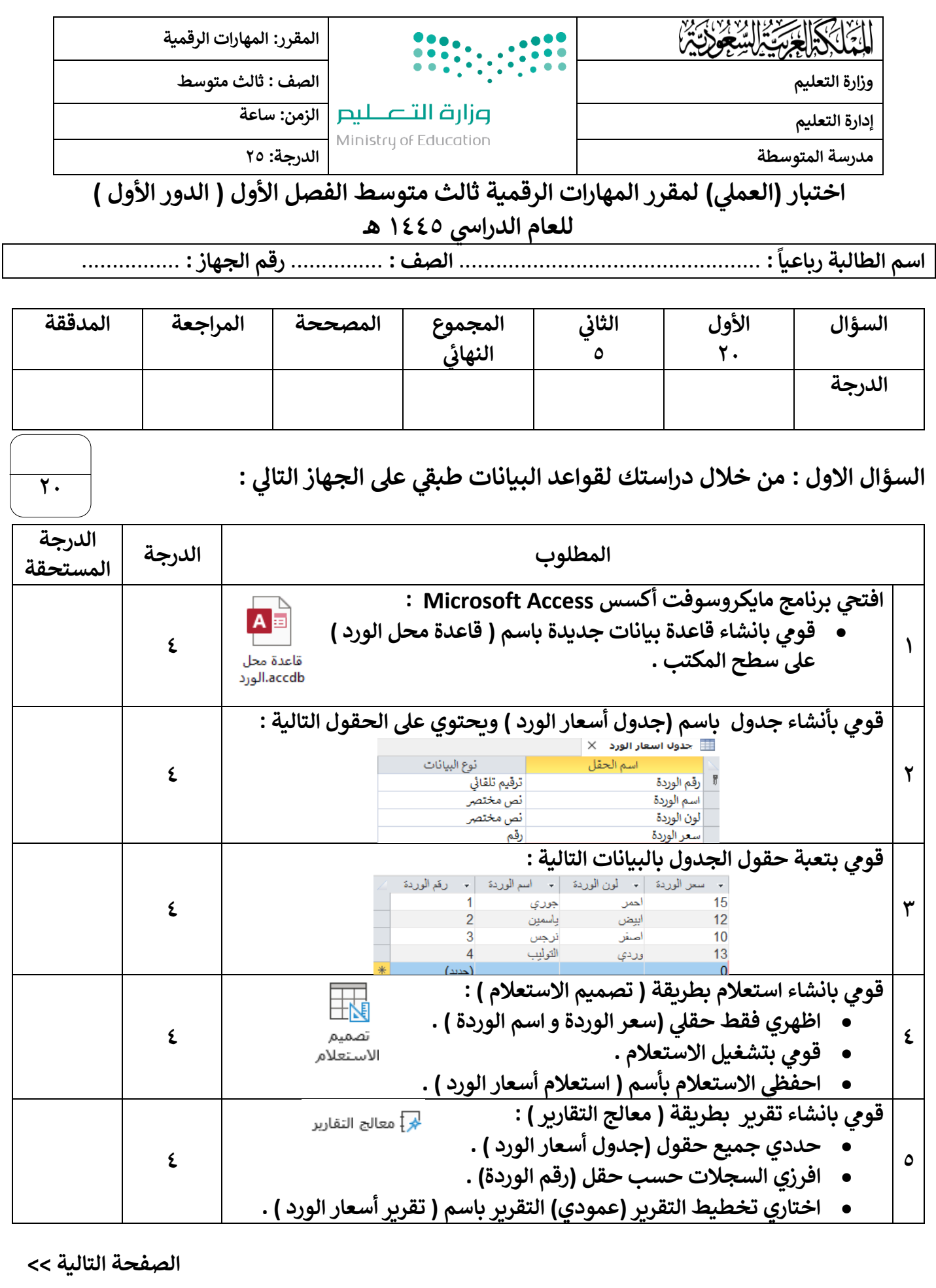

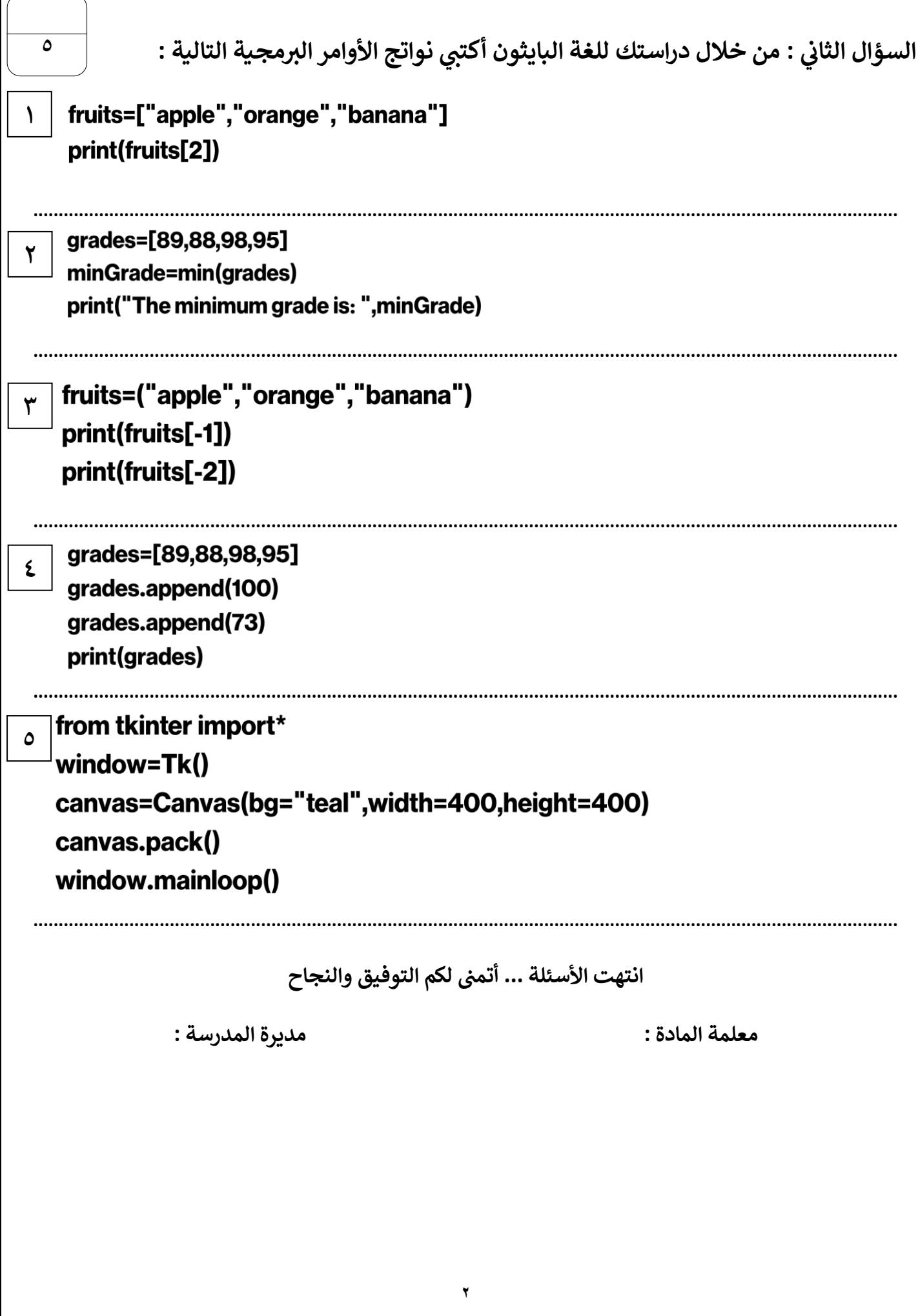

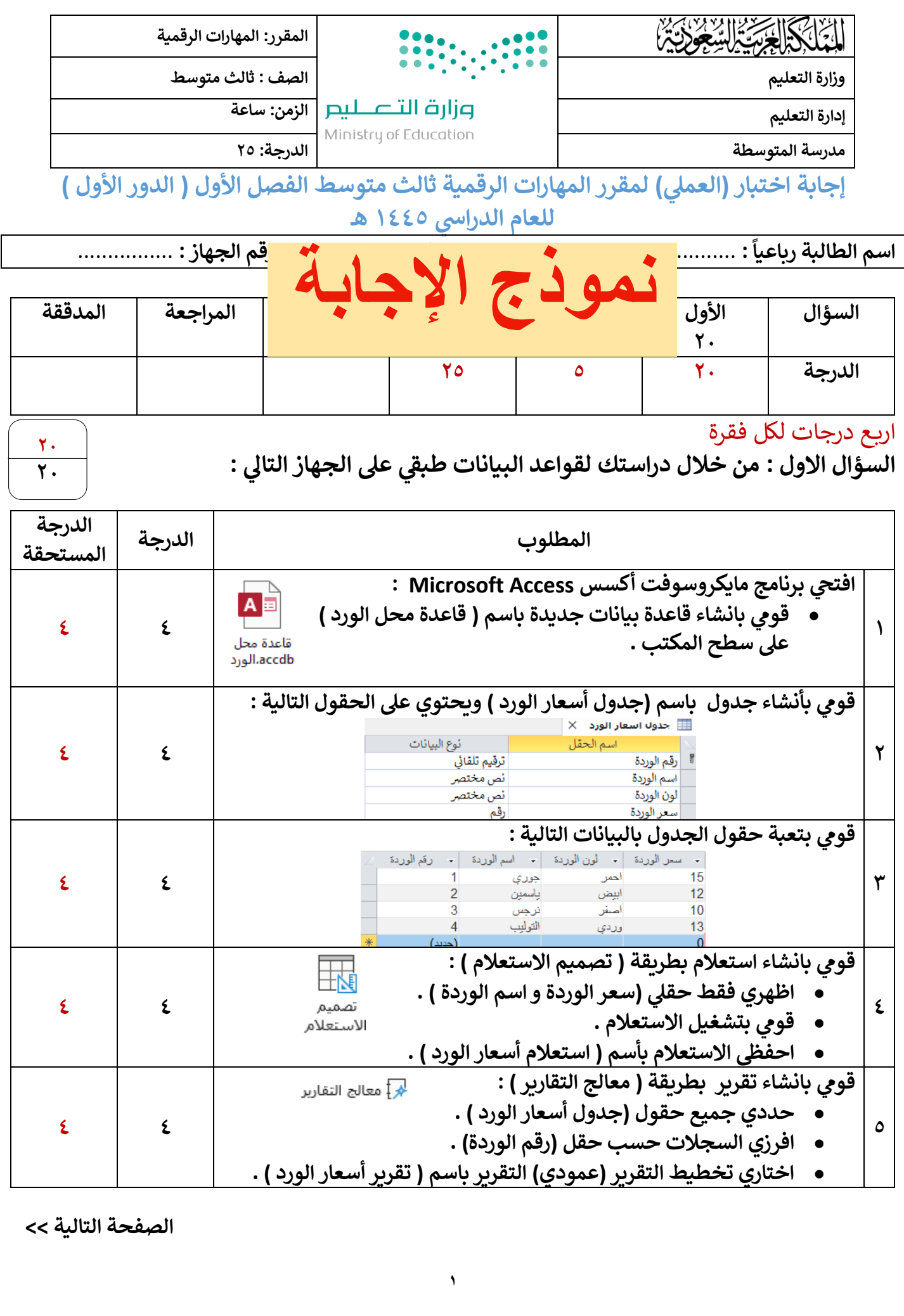

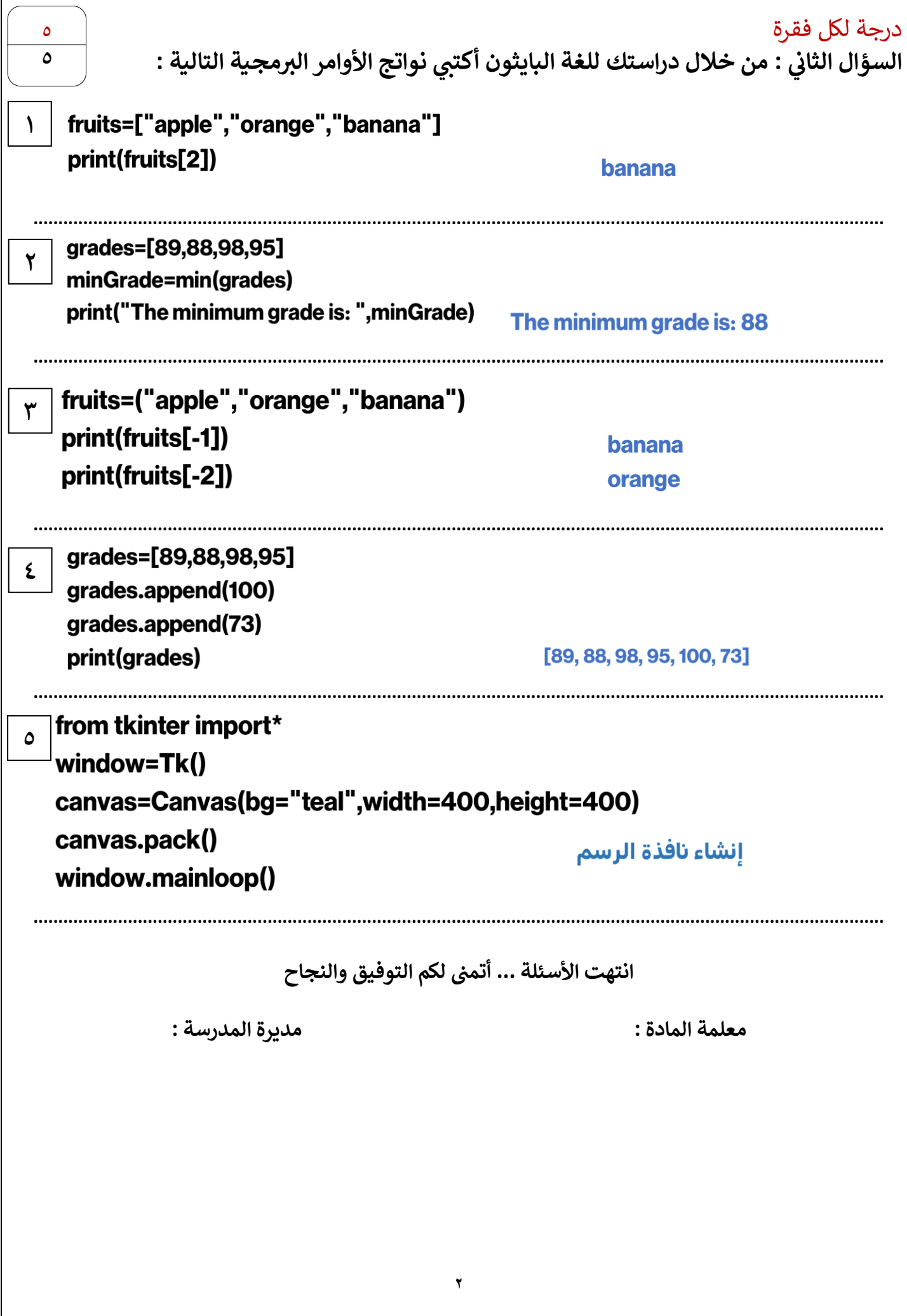

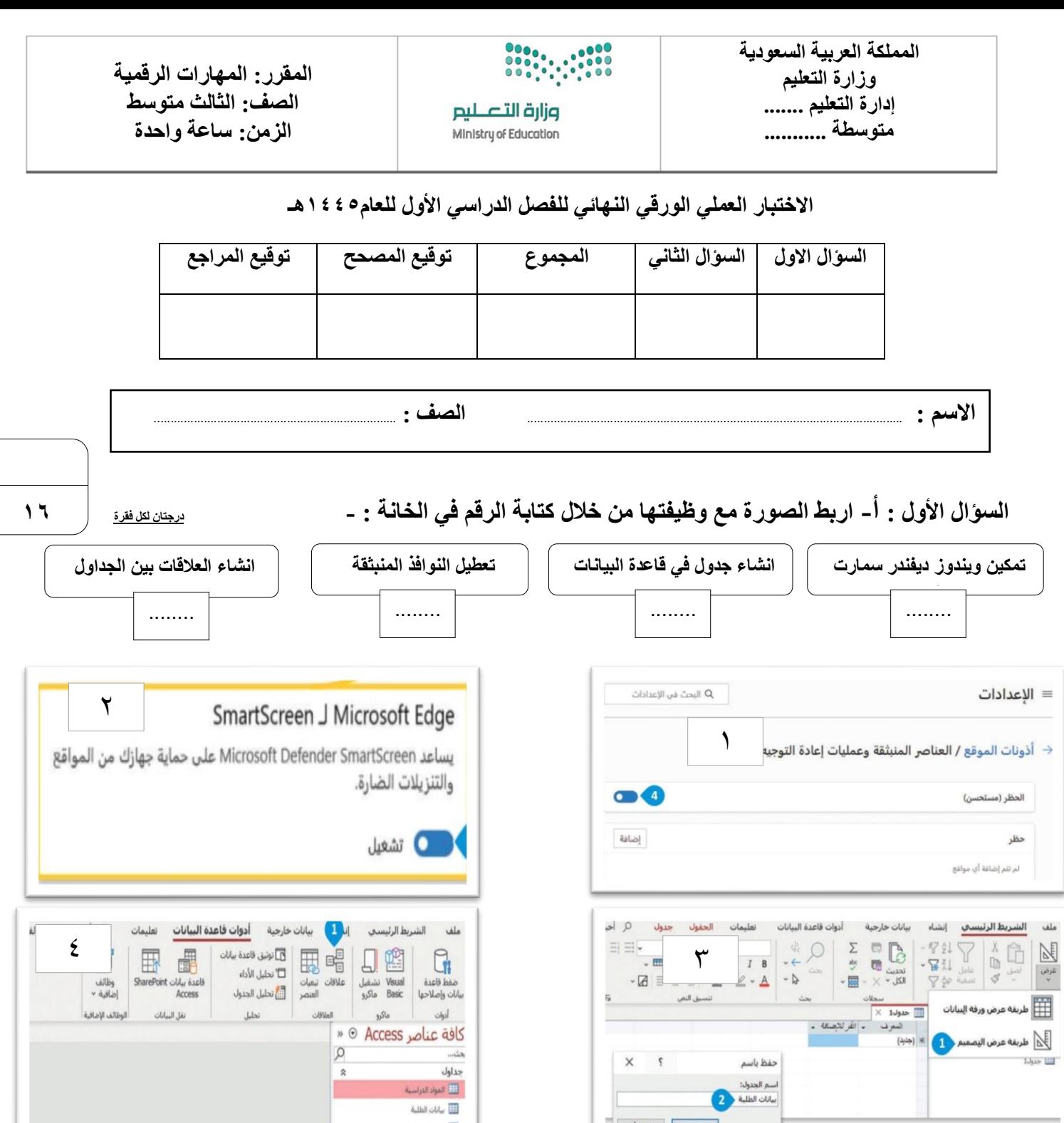

**السؤال األول: ب- ضع رقم األمر أمام الوصف الصحيح إلنشاء نافذة الرسم الخاصة بك:**

|<br>| موافق | |لغاء الأمر |

**1**

**2**

**3**

**4**

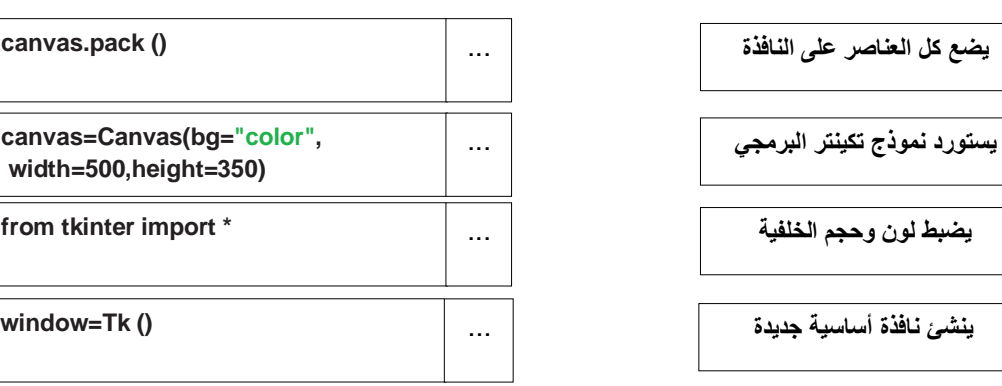

 $\Box$  درجات الطلبة

**السؤال الثاني : ضع عالمة √ أو عالمة X : درجة لكل فقرة**

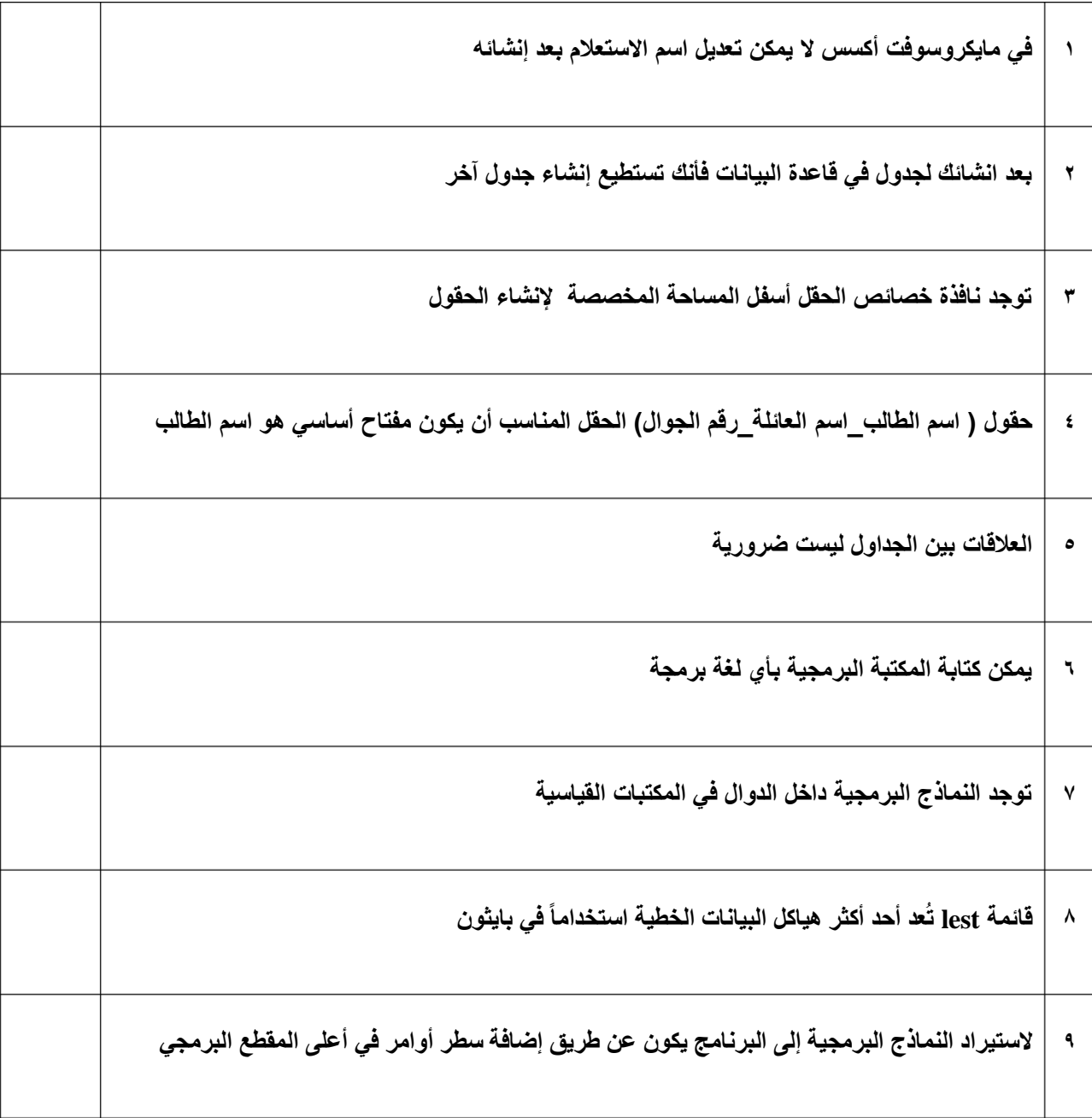

**انتهت االسئلة**

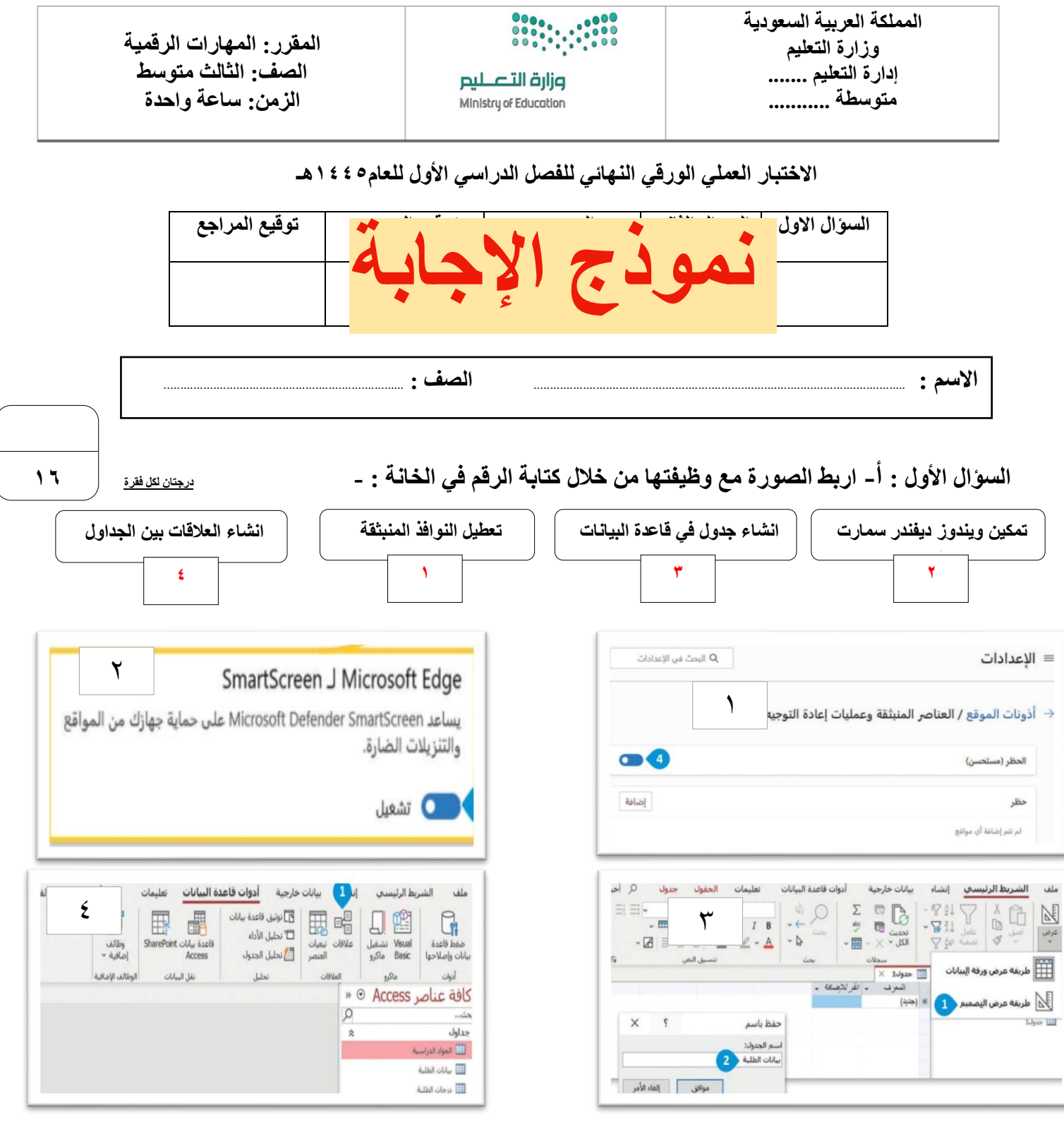

**السؤال األول: ب- ضع رقم األمر أمام الوصف الصحيح إلنشاء نافذة الرسم الخاصة بك:**

**1**

**2**

**3**

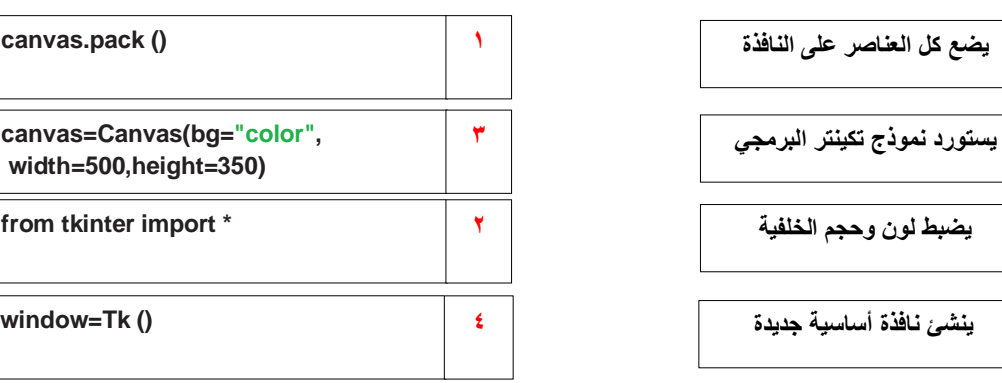

**السؤال الثاني : ضع عالمة √ أو عالمة X : درجة لكل فقرة**

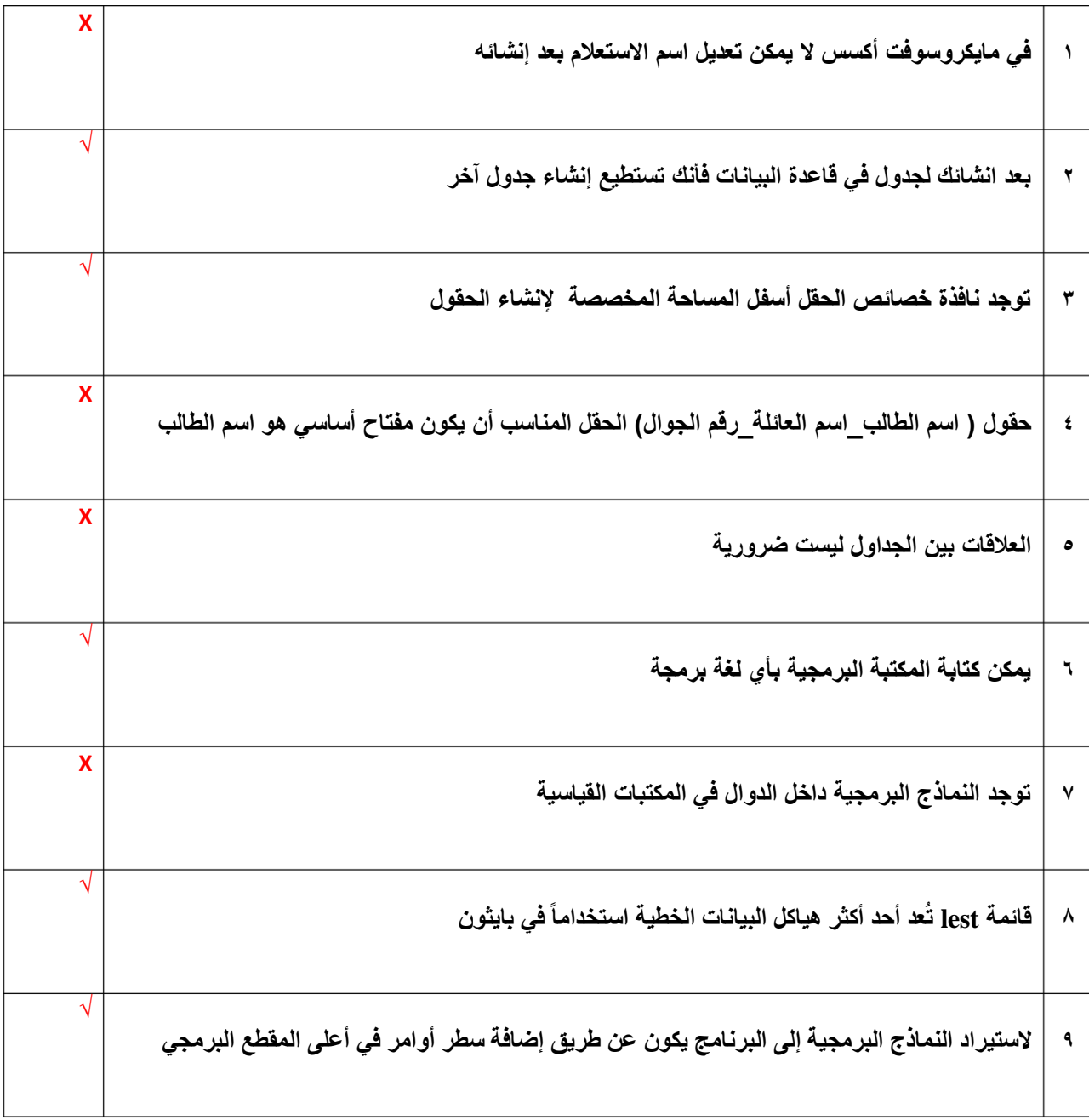

**انتهت االسئلة**

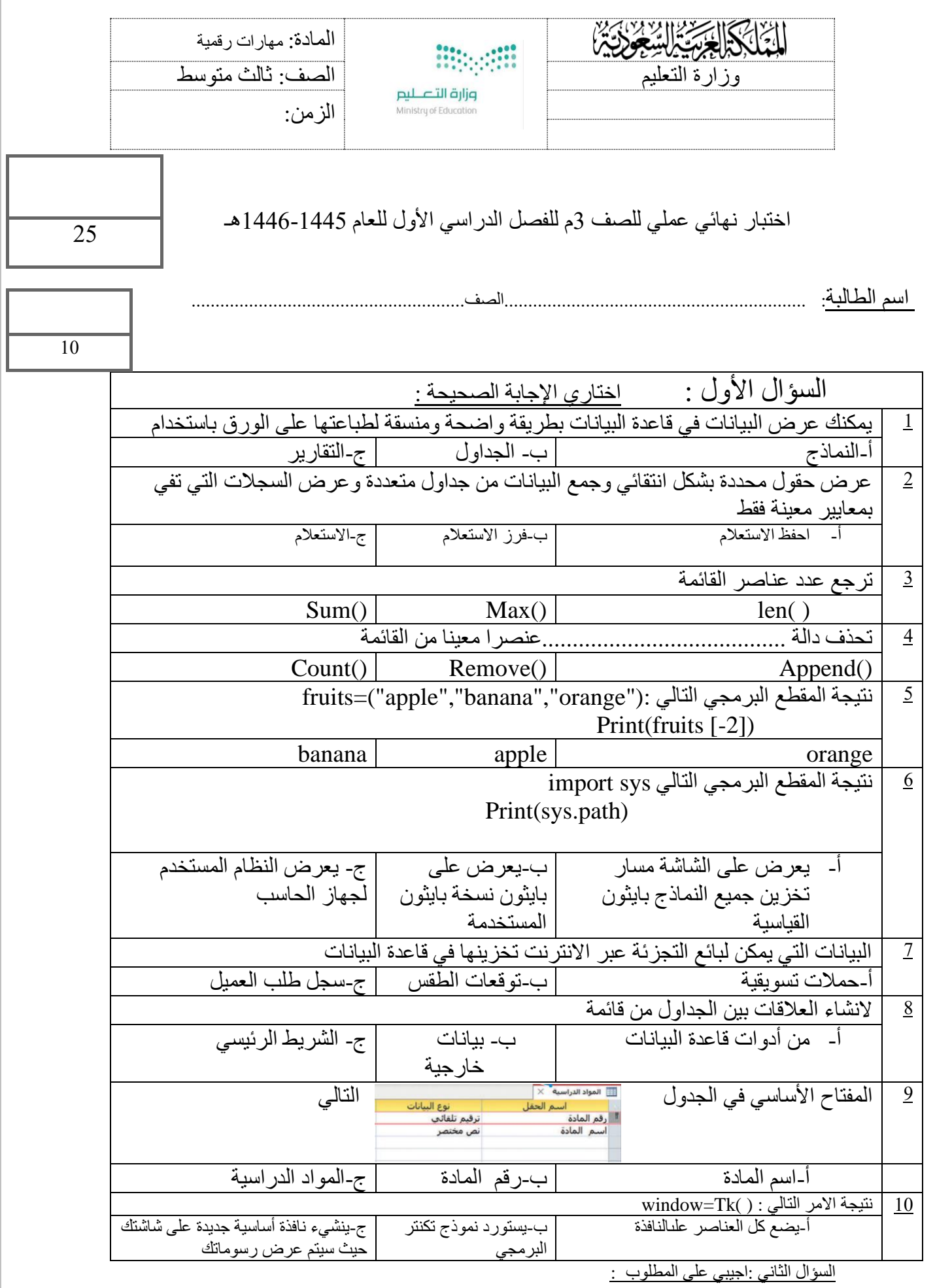

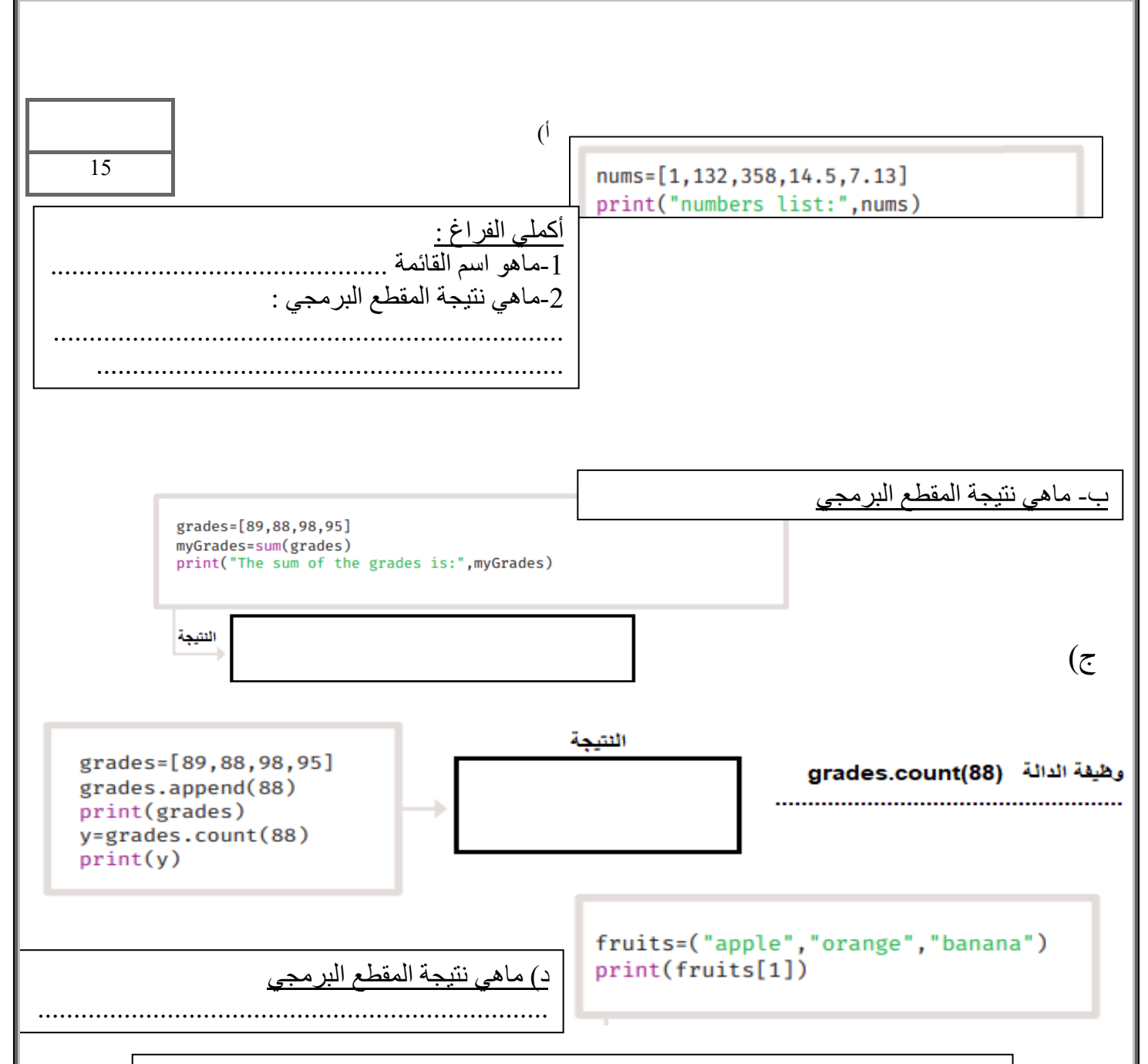

## **السؤال الثالث :ضعي الرقم المناسب من العمود أ أمام مايناسبه من العمود ب**

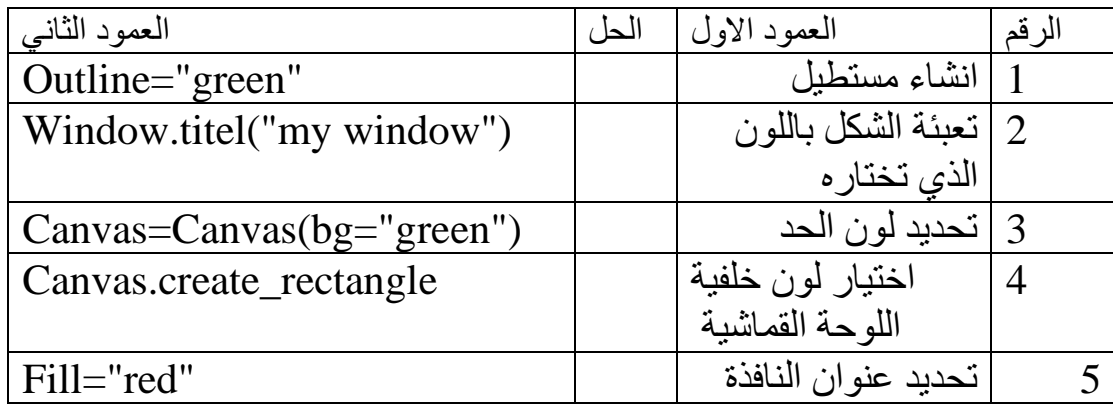

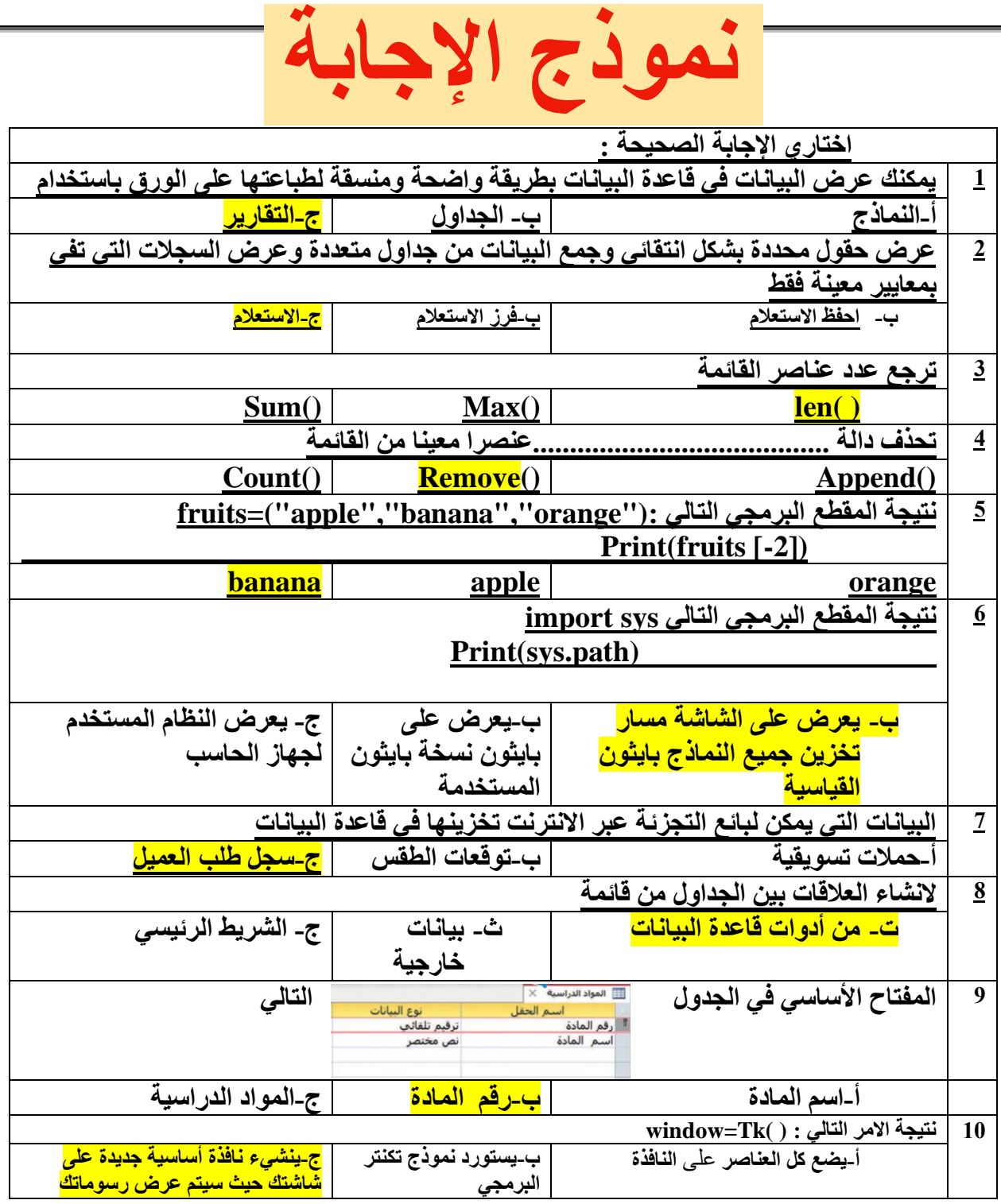

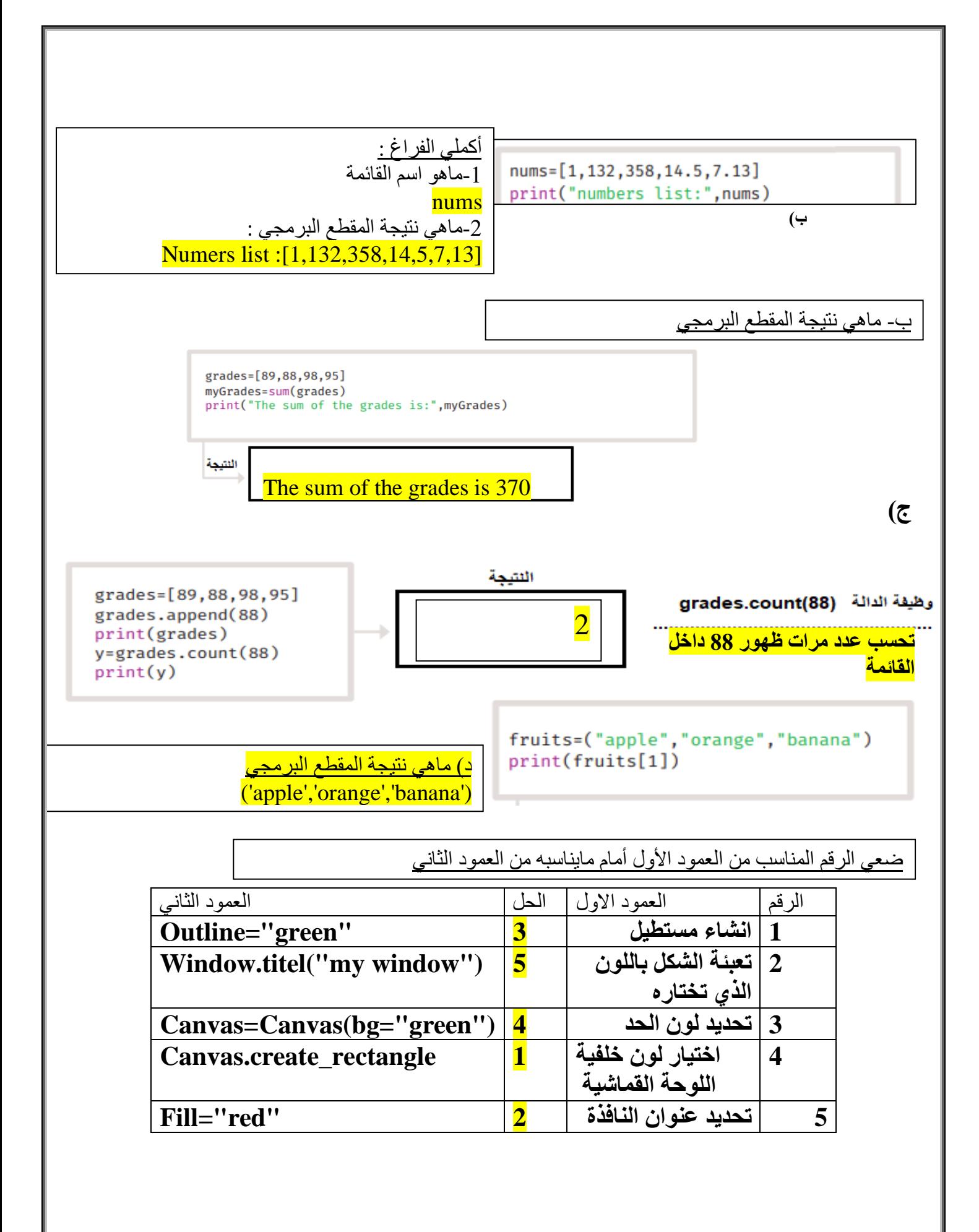

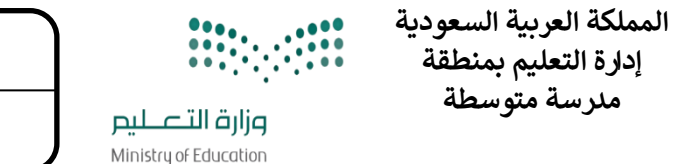

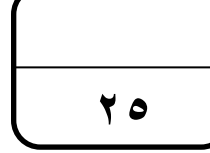

**التاري خ : / 4 1445/ه اليوم : الزمن : ساعة نموذج ) أ (** 

اختبار نهائي(الجزء العملي ) لمادة المهارات الرقمية للصف الثالث متوسط الفصل (الأول ) لعام ١٤٤٥هـ (الدور الاول) **ي** 

االسم : ............................................ الصف ثالث / ......... زمن الدخول .............رقم الجهاز ..........

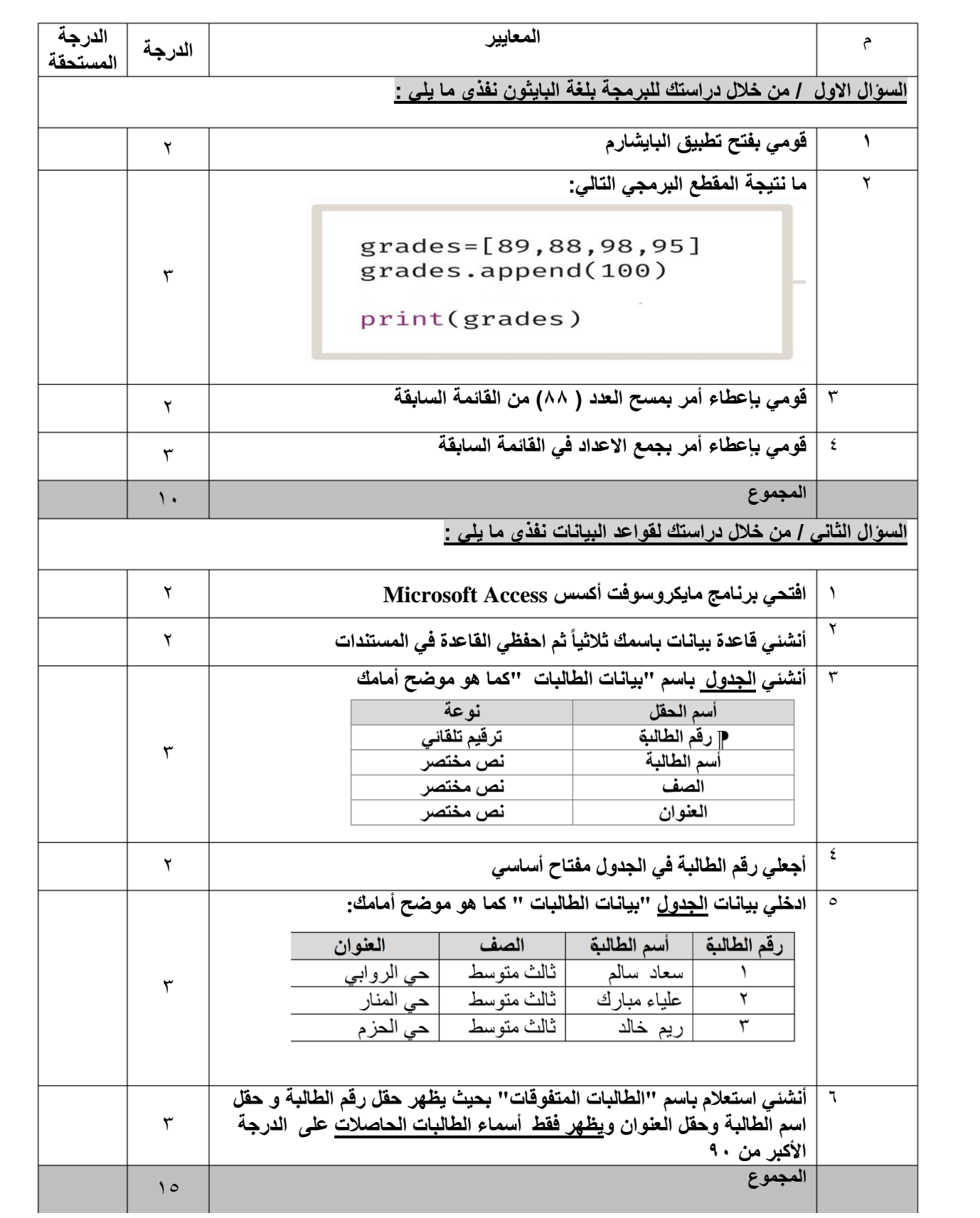

المملكة العربية السعودية وزارة التعليم إدارة التعليم بـ متوسطة

## **Hitcheritie** .<br>وزارة التصليم<br>Ministry of Education

**استمارة االختبار )النهائي العملي( في مادة المهارات الرقمية للصف الثالث المتوسط الفصل األول للعام الدراسي 1445هـ**

اسم الطالبة: .....................................................................

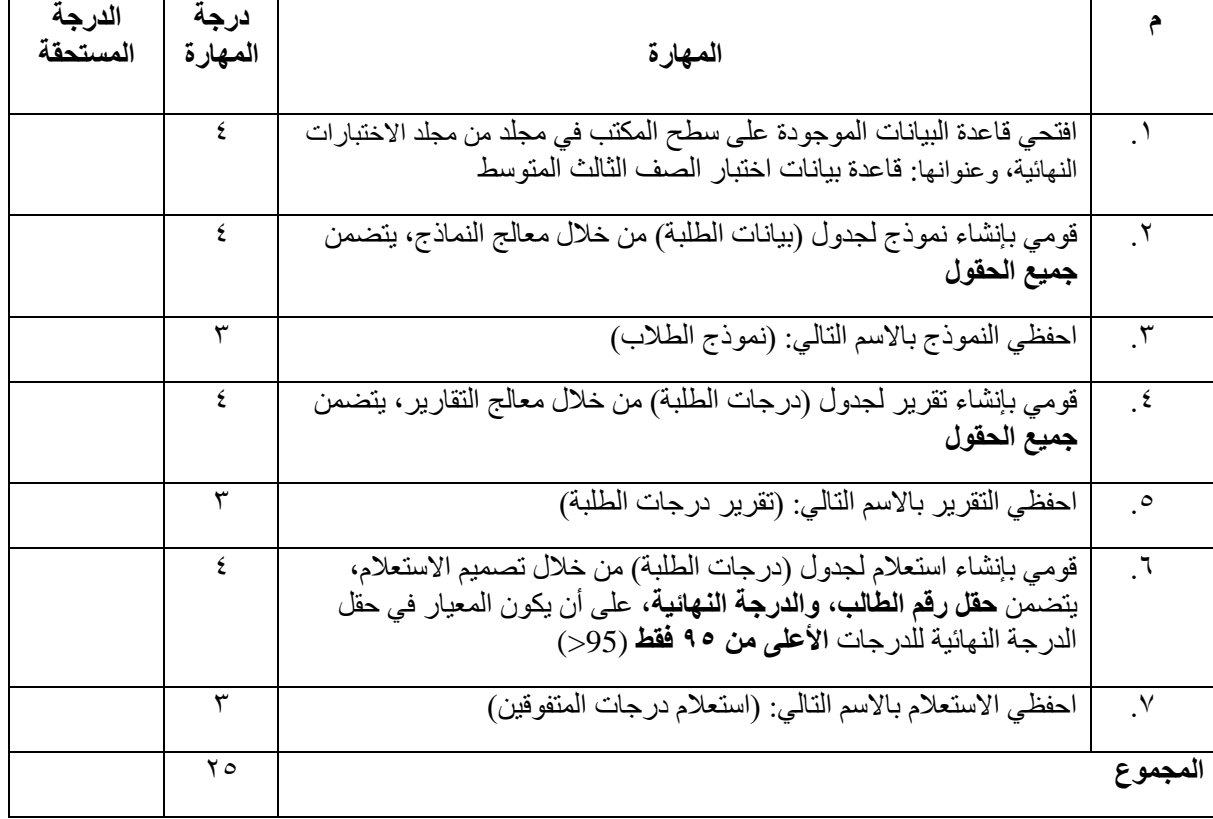

تمنياتي لك بالتوفيق .. معلمة المادة:

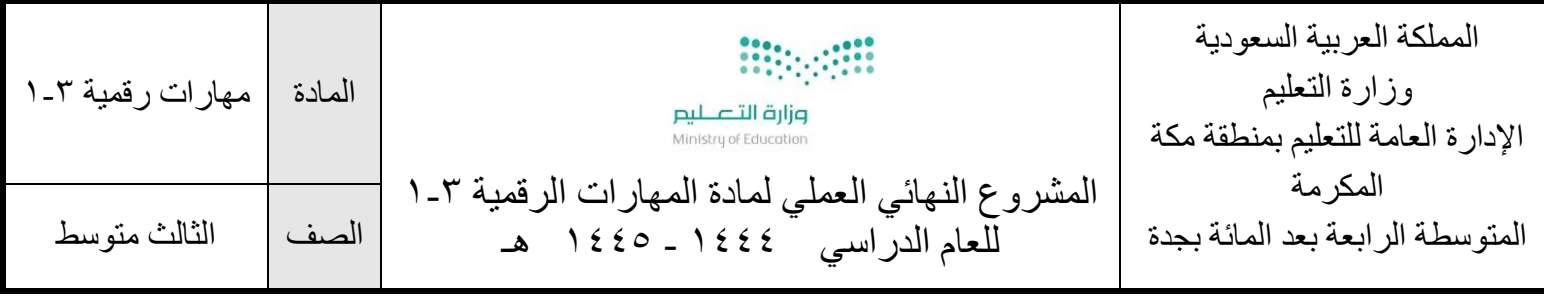

## اسم الطالبة...................................................................................................../الفصل............................../

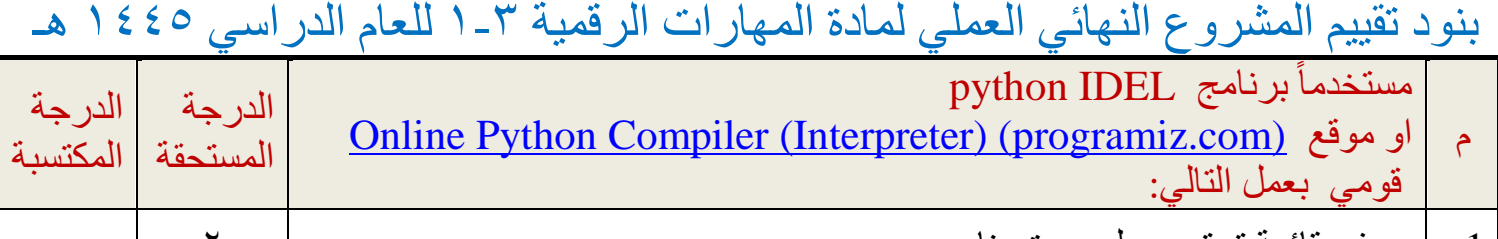

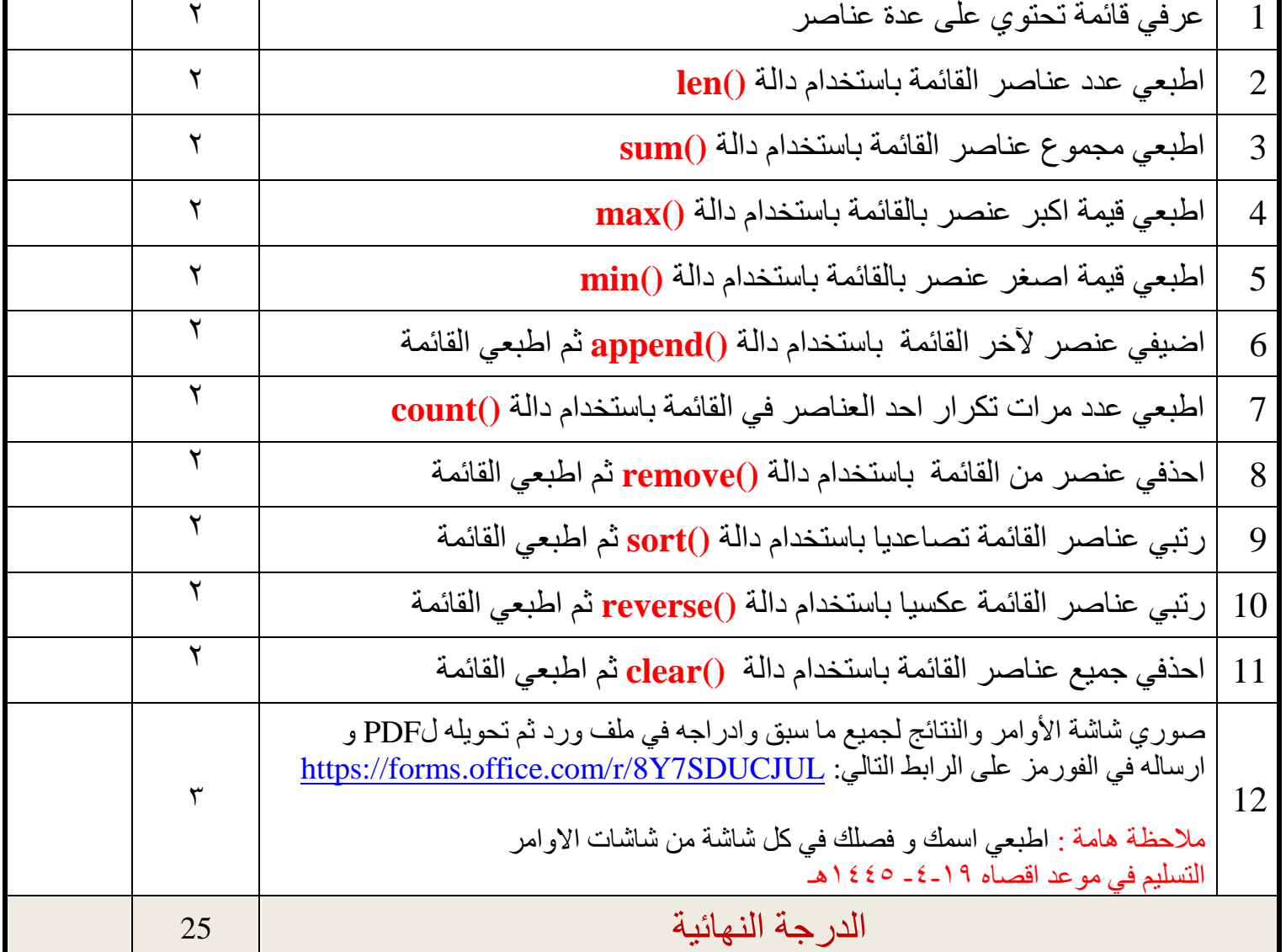

 **انتهت األسئلة - تمنياتي لكم بالتوفيق والنجاح - معلمة المادة : منى حجازي**

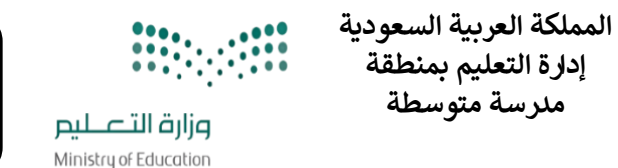

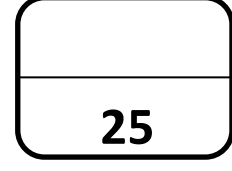

**التاري خ : / 4 1445/ه اليوم : الزمن : ساعة نموذج )ب (** 

اختبار نهائي(الجزء العملي ) لمادة المهارات الرقمية للصف الثالث متوسط الفصل (الأول ) لعام 1445هـ (الدور الاول) **ي** 

االسم : ............................................ الصف ثالث / ......... زمن الدخول .............رقم الجهاز ..........

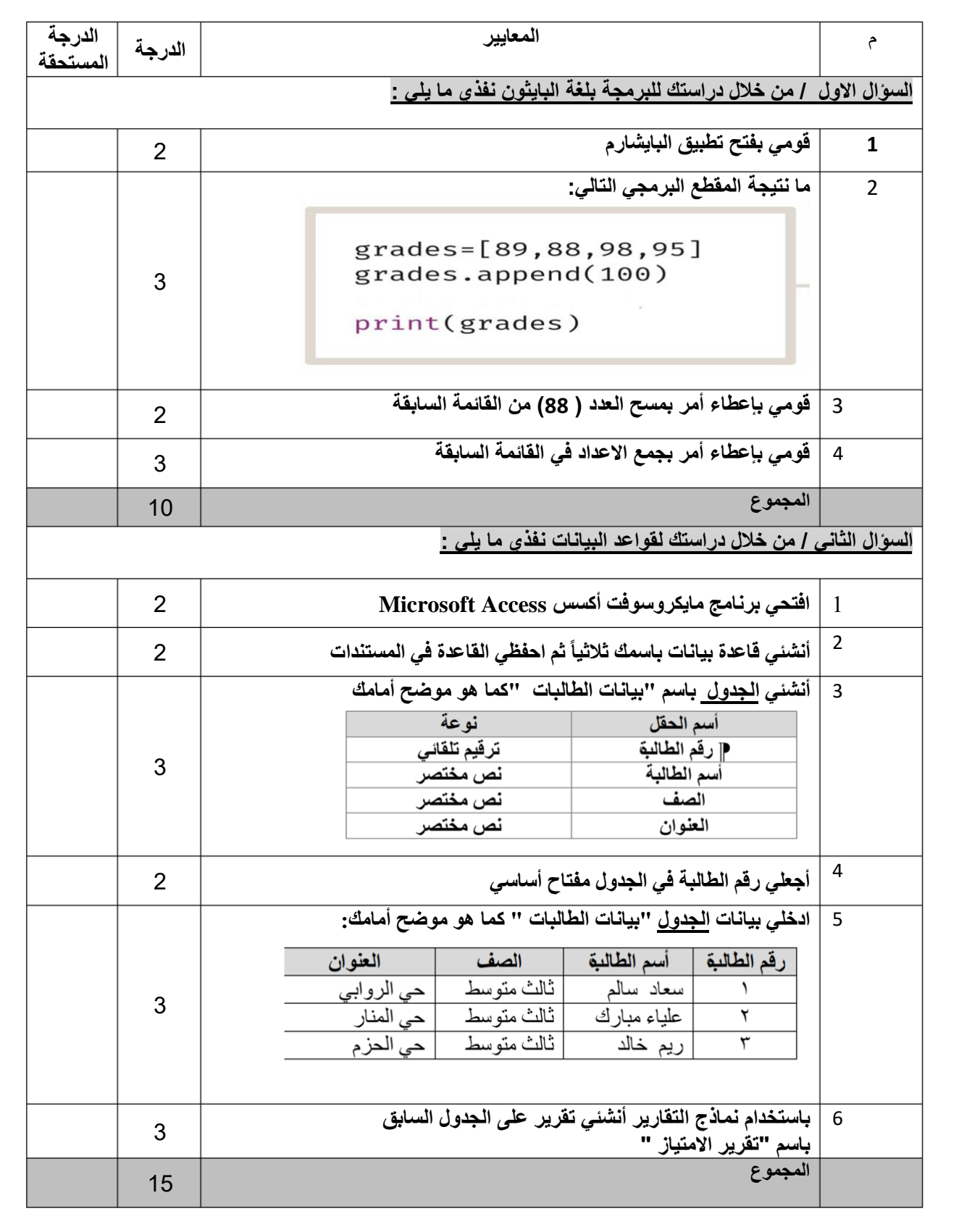